# **Tranquility Crack Download**

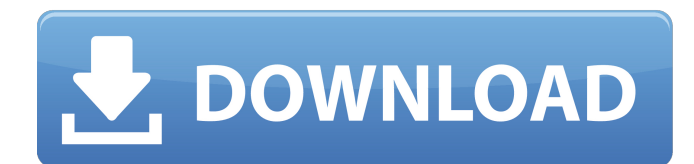

### **Tranquility Crack+**

 Get the most out of your home computer by playing music, watching movies, listening to your favorite books or more, but set your computer for the ambience you want to have in your house. Whether you own an MP3 player, MP3-CD, hard drive, or just have a collection of books you enjoy, have Tranquility play them back in your living room, bedroom, kitchen, or study. Many people listen to audio books for relaxation. Your computer is perfect for this too - you simply load a book in your computer and Tranquility plays it for you. Or load up a collection of your favorite books in Tranquility and play it back for you to enjoy in your living room. Another good use for Tranquility is putting your screen on mute so your PC can be your MP3 player or your DVD player. With Tranquility and a screen saver on, you can watch a movie and listen to your favorite music all at the same time. Tranquility Features: Slideshow: Create a slideshow with your favorite photos, videos, or other visual media Steady rhythm: Play music at set intervals, anywhere from 2 minutes to 24 hours Auto play: Choose to play a slideshow on its own or play a selected file Random play: Play a song or CD from your computer, a file or an iPod Quick random: Play a song on your computer, or in your iPod, at random Shift play: Play your collection of songs in a certain time frame Muting: Turn off the video screen so you can listen to your favorite music Basic sound synthesizer: Listen to sounds from your Mac or PC Easy to use, just click your mouse and you're playing - that's it! There are many ways to listen to your favorite music. If you have a collection of music on an iPod, load the songs and Tranquility will play it back. You can start the song playing from your iPod or the music will start playing on Tranquility. You can also choose the length of the song to play, from 2 minutes to 24 hours. Tranquility support almost any audio or video format that you can get into your computer You can create an 'environment collection' by choosing files you want to play back, selecting a start and end time, and then have Tranquility play it back for you. You can create collections for 'Home', 'Office', 'Articles', 'Travel', 'Rel

#### **Tranquility (LifeTime) Activation Code**

>>> If you're a traveler, Tranquility expands your idea of a home computer. You can create up to 12 customizable Sound Environments which can be played in your house with windows or in a car with no windows and still hear just the right amount of other people's conversations or music. Tranquility is Windows based and needs Windows 98/98SE/ME, NT4.0 or 2000. >>> Tranquility says 'Welcome to your home computer, now enjoy your life.' It was made by me and is targeted for the home market. >>> Built-in web browser >>> Record up to 12 Sound Environments >>> Convert to MP3 for later >>> Play the Environments in Windows >>> Play the Environments in a Car >>> Customize your Environments >>> Record upto 60 seconds per Sound Environment >>> Auto create Environments for you. These are NOT the same as the random ones that you can make. These are pre-programmed by me and can be customized, named, saved and played in any order. >>> Play and record Sound Environments in your car without windows with Tranquility. >>> Play and record Sound Environments with Windows  $\gg$  >>> >>> Run as an application in Windows >>> Run as an independent audio player >>> Record on the fly >>> >>> Fast, high quality.m4a from exisiting files >>> 5 unique environment variations >>> Each Sound Environment can be copied to up to 4 locations >>> Create your own personal library of presets for environments >>> Themes and custom colors >>> Record a pre-defined environment for use in different windows environments >>> Record, save and play any number of

custom pre-defined Environments >>> Create and save your own Environments >>> Record is dependent on windows sound card and Windows 7 Sound Mixer and it is not totally compatible with any app/driver based recording. It is actually hardware dependent, so an app/driver based app/driver could cause problems. >>> Example applications: exsamples.m4a. When you click on "Play" in 6a5afdab4c

# **Tranquility With Registration Code**

Tranquility is an all-in-one utility and a web application which will change your computer's use in your home or office.Tranquility is very easy to use. Start using your home computer for in house ambience, in ways you never thought of before. Entertain guests with pre-programmed, customizable- expandable acoustic Sound Environments and Environement Collections for longer more variant but controlled background. In-laws visiting? Set the 'Zoo' to turn on at 6:30 PM followed by heavy storm at 6:55 to 8pm, then? You decide! Create unlimited Environments of your own. Organize these into your own Collections. Set certain Environments to play at certain times of the day or night. Surprise yourself, click the Randomize everything button, but be prepared! All Digital What is it about? Tranquility is an application which will change your computer's use in your home or office. Tranquility is very easy to use. Start using your home computer for in house ambience, in ways you never thought of before. Entertain guests with pre-programmed, customizable- expandable acoustic Sound Environments and Environement Collections for longer more variant but controlled background. In-laws visiting? Set the 'Zoo' to turn on at 6:30 PM followed by heavy storm at 6:55 to 8pm, then? You decide! Create unlimited Environments of your own. Organize these into your own Collections. Set certain Environments to play at certain times of the day or night. Surprise yourself, click the Randomize everything button, but be prepared! App Details Version 1.0 Rating NA Size 1Mb Genre Music Last updated February 12, 2018 Release date November 30, 2009 More info App Screenshots App Store Description Tranquility is an application which will change your computer's use in your home or office. Tranquility is very easy to use. Start using your home computer for in house ambience, in ways you never thought of before. Entertain guests with pre-programmed, customizableexpandable acoustic Sound Environments and Environement Collections for longer more variant but controlled background. Inlaws visiting? Set the

### **What's New in the?**

Tranquility is an application which will change your computer's use in your home or office. Tranquility is very easy to use. Start using your home computer for in house ambience, in ways you never thought of before. Entertain guests with pre-programmed, customizable- expandable acoustic Sound Environments and Environement Collections for longer more variant but controlled background. In-laws visiting? Set the 'Zoo' to turn on at 6:30 PM followed by heavy storm at 6:55 to 8pm, then? You decide! Create unlimited Environments of your own. Organize these into your own Collections. Set certain Environments to play at certain times of the day or night. Surprise yourself, click the Randomize everything button, but be prepared! A: Install from Here Residents with mental illnesses and substance abuse problems have been locked up in county jails with insufficient mental health care and medical resources for longer than people with criminal records have for the last 20 years, a USA Today analysis has found. The newspaper examined the time people were jailed and the time they were released over the last 20 years in 102 of the country's largest jails. County jails, which hold the majority of inmates, can hold defendants for anywhere from three days to three weeks, depending on the charges against them. Those arrested on serious charges, including murder, sex offenses and drug crimes, are usually jailed for longer periods. The newspaper found that a person with a misdemeanor or a juvenile record may have been locked up for only a few days. A person with a violent felony conviction may have been jailed up to a month. Someone with a substance abuse problem or a mental illness may have been jailed for more than a month. In some cases, inmates with serious mental illness or substance abuse problems are under such intense supervision that they were hardly able to leave their cells at all. One such case was Andrew Vanderhoes, an inmate at the Tehachapi County Jail in Southern California. He was granted permanent leave on the condition that he never return — unless he is given a judicial order allowing him to return — but since his release he has violated that order.Blondie's Toulouse-Lautrec Homage The first critical article that popped up after the premiere of the new production of "Blondie" was the one about the impact of the American rock group on a French cultural institution.

# **System Requirements:**

Supported Languages: English (US) English (UK) German French Italian Spanish Portuguese Polish Russian Turkish Best Regards, Specialist - Sony

[https://powerful-meadow-91983.herokuapp.com/Create\\_Multiple\\_Files\\_From\\_Text\\_File\\_List\\_Software.pdf](https://powerful-meadow-91983.herokuapp.com/Create_Multiple_Files_From_Text_File_List_Software.pdf) <https://savosh.com/coffeecup-flash-menu-builder-crack-free-for-windows-2022/> <https://eqlidi.ir/wp-content/uploads/2022/06/tomnak.pdf> <http://bestoffers-online.com/?p=8994> <https://sltechraq.com/wp-content/uploads/2022/06/osbalys.pdf> <https://hanffreunde-braunschweig.de/daanav-dual-screen-browser-crack-activation-for-windows-april-2022/> [https://1orijin.com/upload/files/2022/06/Zol8i9vDmQiJEazyHJEy\\_08\\_9cbd195888b3f1f48b1ea04a97754019\\_file.pdf](https://1orijin.com/upload/files/2022/06/Zol8i9vDmQiJEazyHJEy_08_9cbd195888b3f1f48b1ea04a97754019_file.pdf) [https://polar-basin-09334.herokuapp.com/Grantman\\_Mp3\\_Tagger.pdf](https://polar-basin-09334.herokuapp.com/Grantman_Mp3_Tagger.pdf) [https://ejenvie.com/wp-content/uploads/2022/06/Game\\_Extractor\\_\\_Free\\_PCWindows\\_Final\\_2022.pdf](https://ejenvie.com/wp-content/uploads/2022/06/Game_Extractor__Free_PCWindows_Final_2022.pdf) [https://api4.eu/wp-](https://api4.eu/wp-content/uploads/2022/06/ISO_Workshop__Crack__Torrent_Activation_Code_Download_WinMac_2022.pdf)

[content/uploads/2022/06/ISO\\_Workshop\\_\\_Crack\\_\\_Torrent\\_Activation\\_Code\\_Download\\_WinMac\\_2022.pdf](https://api4.eu/wp-content/uploads/2022/06/ISO_Workshop__Crack__Torrent_Activation_Code_Download_WinMac_2022.pdf)